## **Extract documentation from Python using Sphinx**

2011-06-09 11:54 AM - Chris Cannam

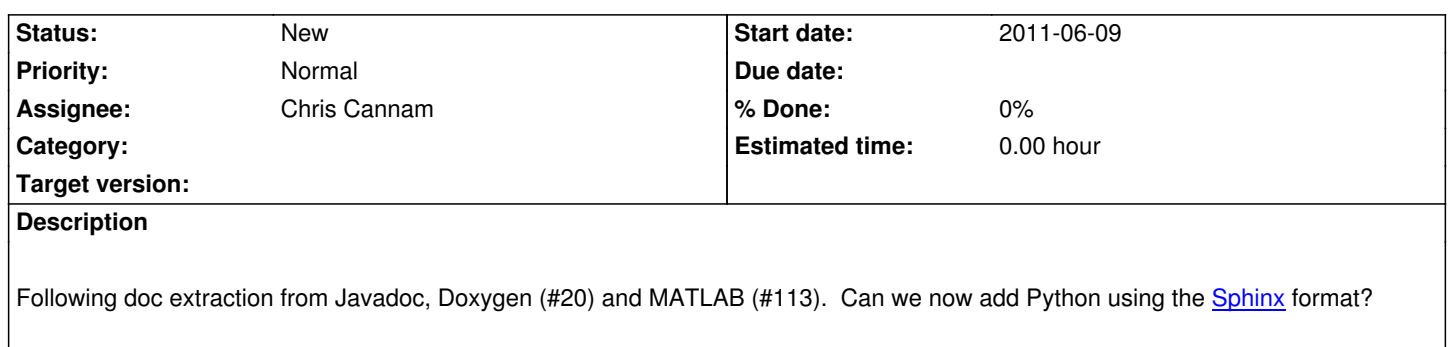